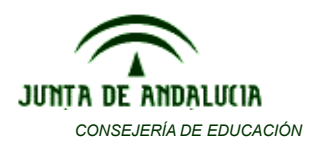

*I.E.S. MAESTRO FRANCISCO GALLARDO Ctra. Martín de la Jara-Los Corrales s/n 41657 Los Corrales (SEVILLA) Tfno.: 954822560 Fax: 954 82 25 66 E-mail: [41700750.edu@juntadeandalucia.es](mailto:41700750.edu@juntadeandalucia.es) Web: iesmaestrofrancisco.es*

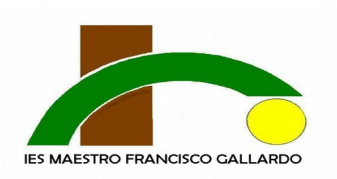

## **PROCEDIMIENTO A SEGUIR PARA LA SOLICITUD DE LOS TÍTULOS DE BACHILLERATO. CURSO 2017/2018**

## **DOCUMENTACIÓN A APORTAR:**

1. Impreso de solicitud de título (Solicitar en la Secretaría del Centro)

2. Impreso modelo 046 de liquidación de tasas. Este impreso se debe rellenar por internet, en el siguiente enlace:

http://www.ceh.juntaandalucia.es/economiayhacienda/apl/surweb/modelos/mod elo046/046.jsp

- 3. Fotocopia y original del D.N.I. del alumno/a.
- 4. Fotocopia y original, en su caso, del Título de Familia Numerosa.
- 5. Otra documentación acreditativa en su caso.

## **PAGO DE TASAS. MODELO 046.**

Se accede en el siguiente enlace:

**https://www.juntadeandalucia.es/economiayhacienda/apl/surweb/modelos/mod elo046/046.jsp**

 Se le requerirán los **datos identificativos**, correspondientes al obligado al pago. (En este caso son los datos del alumno/a).

 En **datos generales**, se debe marcar con una cruz el campo **AUTOLIQUIDACION,** y rellenar los siguientes campos:

- **Campo Descripción:** Debe cumplimentarlo obligatoriamente, para concretar el motivo de su ingreso. En este campo deberá escribir lo siguiente (según el tipo de enseñanza:

-Expedición de Título de Bachiller, Modalidad de Ciencias.

-Expedición de Título de Bachiller, Modalidad de Humanidades y Ciencias Sociales.

- **Fecha de devengo**: fecha en que se hace efectivo el ingreso.

- **Total a ingresar:**

## **TASAS POR EXPEDICIÓN DE TÍTULOS:**

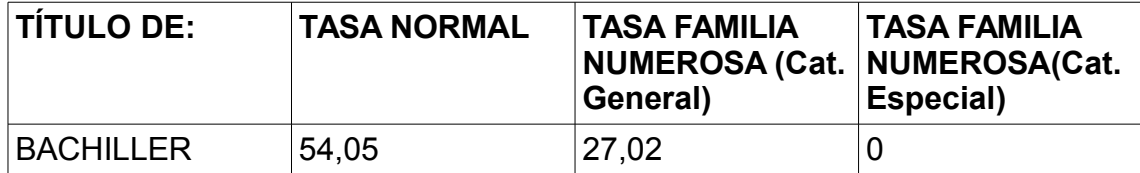

Los beneficiarios de **familia numerosa de categoría general abonarán el 50% de la tasa** (Ley 40/2003, de 18 de noviembre, de Protección a las Familias Numerosas)

- **Código Territorial**: ED41D5 **Denominación:** IES ENTREPUENTES

- **Concepto de pago**: 0049

Hacer CLICK sobre el icono "Validar". Se abrirá una pagina donde podrá elegir entre IMPRIMIR (para efectuar el pago en el banco ) o PAGO TELEMÁTICO. **Se aconseja IMPRIMIR y pagar en la Entidad Bancaria.** Una vez efectuado el pago, presentar las dos copias (INTERESADO Y ADMINISTRACIÓN), fotocopia del DNI, impreso de solicitud del Título, y Título de familia numerosa (en caso de que proceda) en la Secretaría del IES MAESTRO FRANCISCO GALLARDO.